# Class 17

Recursion, Arrays

#### Recursion

- It is a function that calls itself for the task
- Rule 1: We must code for base or simplest versions of the task (base case)
- Rule 2: It can only call "simpler" versions of its task (recursive case)
- Advice 1: Trust C++ to do recursion don't ask how the value is returned correctly!
- Advice 2: Planning ask what simpler case can help?
- Advice 3: Coding try to start by detecting base case

- sumDigits
	- recursively sum the digits of an integer

- biggestDigit
	- return the biggest digit in an integer

- removeFirstDigit
	- remove the first digit of an integer

- Greatest Common Divisor (gcd)
	- Use Euclid's algorithm to get the gcd of two integers
	- cout << gcd(91, 133) << endl; //Print 7

#### Arrays

- If a variable is a box in which we can store a specific data type (such as int, double, char) then we can think of an array as a row of boxes
- The row of boxes can be almost any quantity and type, however all the boxes must be of the same type

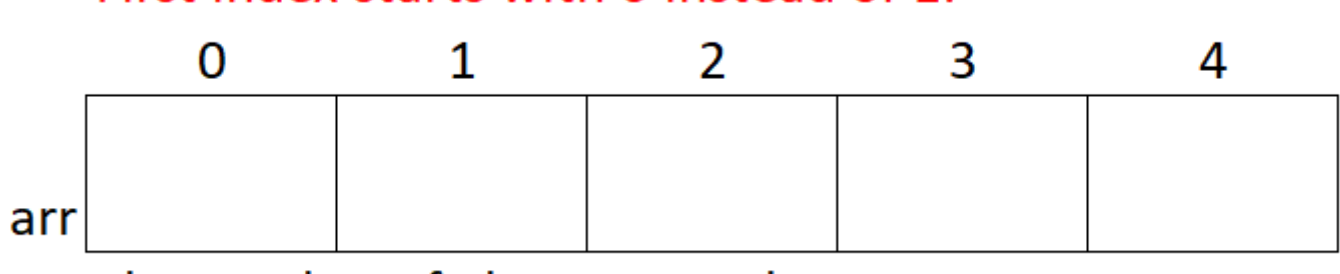

First index starts with 0 instead of 1.

The number of elements in the array is set to 5.

# Working with arrays

- Must declare an array before we can use it
- Model: BASETYPE NAME[CAPACITY]
	- int someInts[10];
- Arrays can also be initialized to specific values
- Example: int someInts $[5] = \{7, 8, 12, 9, 2\};$

# Working with arrays

- Store a value in the first box of the array
	- someInts $[0]$  = 11;
- Store a value in the second box of the array
	- someInts $[1]$  = 15;
- Notice that the first element in an array is stored at index 0
- To process entire arrays, we typically use for loops, with the counter starting at 0

- Use an array to store five numbers entered by a user.
- Print the numbers in reverse order.

# Terminology

- An array called somelnts gives us access to lots of variables like someInts[1], someInts[2], someInts[3], etc.
- These variables are called the ELEMENTS or ENTRIES of the array
- The number in [] is called the INDEX of the element
- The index can be an actual number, e.g., some nts [3], a variable like someInts[i], or an expression like someInts[n+2]

- Goal:
	- Initialize array to 10 random numbers between 1 and 20
	- Print the array
	- Print the even numbers in the array from left to right
	- Print the odd numbers in the array from right to left